**REPORT**

Issued by an Accredited Testing Laboratory

Division Safety and Transport +46 10 516 57 03 henrik.fredriksson@ri.se

Contact person Date Reference Page Henrik Fredriksson, kk 2023-06-27 0100741-1196495 1 (2)

> Decibel by Johanson AB Anders Anderssons väg 7 285 35 Markaryd Sweden

# **Ignitability according to EN ISO 11925-2**

(1 appendix)

#### **Introduction**

RISE has by request of Decibel by Johanson AB performed a fire test according to EN ISO 11925-2. The purpose of the test is to form a basis for technical fire classification.

#### **Product**

According to the client: Frequency absorber "Bell", contains a Ecophone glass wool core, MDF-board frame and a "Camira Era 170" fabric as facing. The product has a nominal thickness of 100 - 120 mm.

#### **Manufacturer**

Decibel by Johanson, Markaryd, Sweden.

#### **Sampling**

The sample was delivered by the client. It is not known to RISE, Fire and Safety if the product received is representative of the mean production characteristics.

The sample was received on May 29, 2023 at RISE, Fire and Safety.

#### **Test results**

The product was tested with surface exposure and edge exposure.

The test results are given in appendix 1.

The test results relate to the behaviour of the test specimens of a product under the particular conditions of the test; they are not intended to be the sole criterion for assessing the potential fire hazard of the product in use.

# **RISE Research Institutes of Sweden AB**

Box 857 501 15 BORÅS SWEDEN

Brinellgatan 4 504 62 Borås SWEDEN

+46 10-516 50 00 +46 33-13 55 02 info@ri.se

C3 - Sensitive

Postal address **Office location** Phone / Fax / E-mail This report may not be reproduced other than in full, except with the prior written approval of the issuing laboratory.

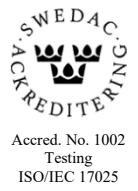

**REPORT**

#### **Note**

The accreditation referred to is valid for EN ISO 11925-2.

#### **RISE Research Institutes of Sweden AB Fire and safety - Reaction to Fire Material Lab**

Performed by Examined by

Henrik Fredidoson

Zhal

Henrik Fredriksson Anna Bergstrand

#### **Appendix**

1. Test results

**RISE Research Institutes of Sweden AB**

Appendix 1

# **Test results – EN ISO 11925-2:2020**

## **Product**

According to the client: Frequency absorber "Bell", contains a Ecophone glass wool core, MDF-board frame and a "Camira Era 170" fabric as facing. The product has a nominal thickness of 100 - 120 mm.

## **Test preparation**

The samples were reduced to 60 mm by cutting away the unexposed surface in accordance with the standard.

## **Application**

Edge exposure. Flame exposure time was 15 seconds.

#### **Test results**

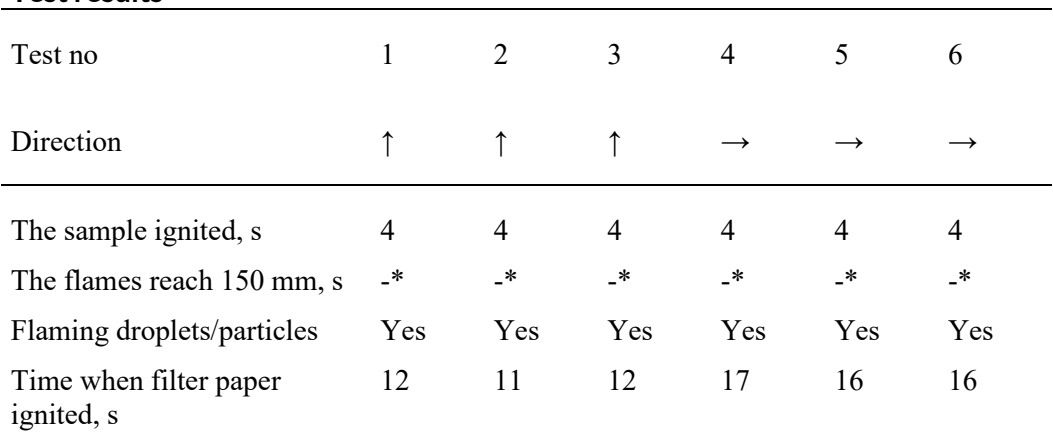

\*Flaming ceased before the flame tip reached 150 mm.

## **Application**

Surface exposure. Flame exposure time was 15 seconds.

#### **Test results**

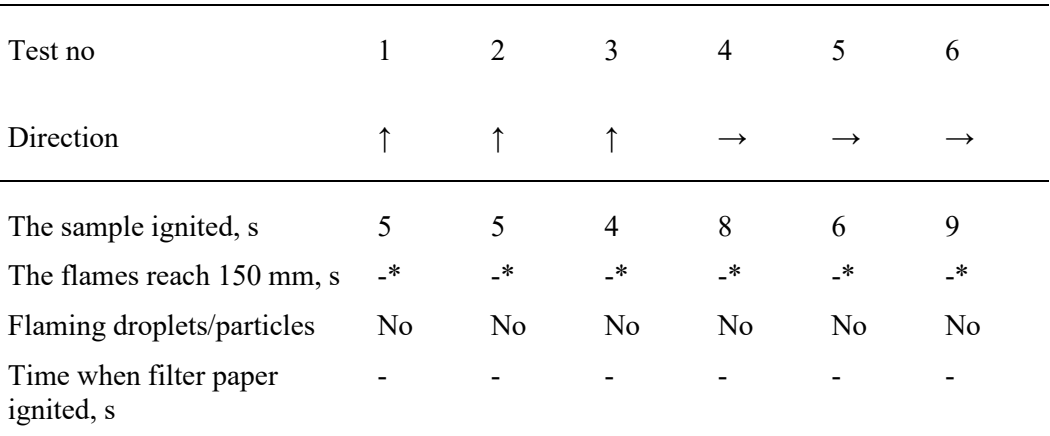

\*Flaming ceased before the flame tip reached 150 mm.

**RISE Research Institutes of Sweden AB**

**RL<br>SE** 

Appendix 1

# **Measured data**

Thickness 100 mm approximately.

Area weight 15 kg/m<sup>2</sup> approximately.

#### **Conditioning**

According to EN 13238:2010.

Temperature  $(23 \pm 2)$  °C.

Relative humidity  $(50 \pm 5)$ %.

#### **Date of test**

June 14 and 15, 2023.

**RISE Research Institutes of Sweden AB**

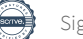

# Verification

Transaction 09222115557495855039

# Document

O100741-1196495 Decibel AB EN ISO 119258-2 Main document 4 pages Initiated on 2023-06-29 15:04:13 CEST (+0200) by Katarina Krnjic (KK) Finalised on 2023-06-29 16:15:53 CEST (+0200)

## Initiator

## Katarina Krnjic (KK)

RISE Research Institutes of Sweden AB Company reg. no. 556464-6874 katarina.krnjic@ri.se

# Signing parties

Anna Bergstrand (AB) RISE Research Institute of Sweden AB anna.bergstrand@ri.se

Signed 2023-06-29 16:15:53 CEST (+0200)

Henrik Fredriksson (HF) RISE Research Institute of Sweden AB henrik.fredriksson@ri.se

Henrik Fredidoson

Signed 2023-06-29 15:22:52 CEST (+0200)

This verification was issued by Scrive. Information in italics has been safely verified by Scrive. For more information/evidence about this document see the concealed attachments. Use a PDF-reader such as Adobe Reader that can show concealed attachments to view the attachments. Please observe that if the document is printed, the integrity of such printed copy cannot be verified as per the below and that a basic print-out lacks the contents of the concealed attachments. The digital signature (electronic seal) ensures that the integrity of this document, including the concealed attachments, can be proven mathematically and independently of Scrive. For your convenience Scrive also provides a service that enables you to automatically verify the document's integrity at: https://scrive.com/verify

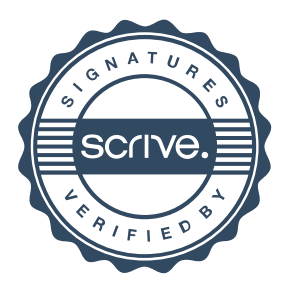